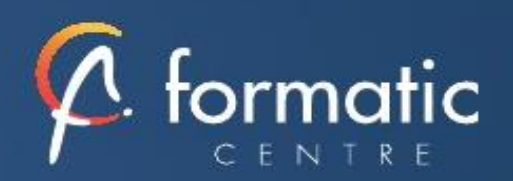

Formation Autocad 3D

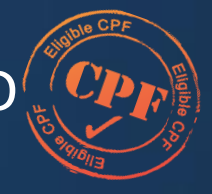

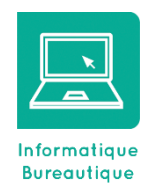

## **Objectifs**

• Maitriser les fonctions 3D d'Autocad

#### Prérequis

• Connaissances des fonctions 2D ou avoir suivi le stage Autocad 2D Base

#### **Participants**

• Utilisateurs d'Autocad souhaitant une formation additionnelle

## Méthodes pédagogiques

- Tour de table pour validation des attentes spécifiques, des objectifs, du programme…
- Formation délivrée en présentiel. Le formateur alterne entre méthode démonstrative, interrogative et mise en œuvre par des travaux pratiques
- Ordinateurs avec environnement logiciel spécifique, connexion internet, tableau blanc ou paperboard, vidéoprojecteur.
- Support de cours numérique remis à chaque participant.

#### Modalités d'évaluation

- La validation des acquis sera réalisée à travers un quiz et/ou une certification
- Une évaluation qualitative de la formation sera complétée par le stagiaire

#### Durée

• 3 jours soit 21 heures

# Infos utiles (Tarifs, dates,

- plans…)
- [Voir notre site](https://www.formatic-centre.fr/)

*Indispensable pour la maitrise des fonctions 3D du logiciel Autocad ! Grâce à cette formation, devenez un expert sur le travail en 3D Cette formation est proposée en inter, intra-entreprise, en distanciel. Ce programme est simplement une illustration de notre savoir-faire et peut être complétement adapté à vos besoins dans le cadre des formations intra.*

#### **Introduction à la Formation Autocad 3D**

Présentation de la formation, des participants et de leurs attentes spécifiques

#### Les bases

Navigation 3D Introduction au système de coordonnées utilisateur

#### ✓ **Solides simples**

Travailler avec les formes solides primitives et composés

#### ✓ **Création des solides et surfaces à partir d'objets 2D**

Formes 3D complexes Extruder des surfaces et solides Balayage des surfaces et solides Création 3D en balayant un objet 2D autour d'un axe Lissage de solides et surfaces

#### ✓ **Outils pour la modification d'objets 3D**

Déplacement et rotation dans l'espace 3D Edition des composants des solides Aligner des objets Copie miroir et réseau d'objets en 3D Faire des raccords et chanfreins sur les solides Sectionner un solide le long d'un plan

#### ✓ **Conversion d'éléments 2D**

Ajouter une épaisseur à des objets 2D Convertir des objets en surfaces et en solides

#### ✓ **Outils avancés pour l'édition des solides**

Utilisation de la commande d'édition de solides Gainage et extrusion des faces Déplacer, pivoter et supprimer des faces Créer une gaine

#### ✓ **Travailler avec les possibilités des vues**

Gestion des vues en 3D Travailler avec les sections et les caméras Naviguer à travers le modèle en 3D

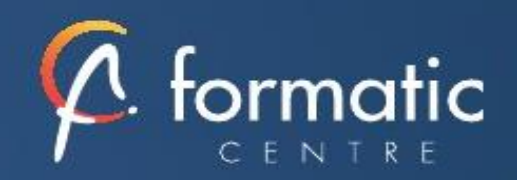

#### ✓ **Travailler avec le Système de Coordonnées Utilisateur (SCU)**

Les bases du SCU Les options X, Y et Z du SCU Travailler avec de multiples SCU Enregistrer le SCU

#### ✓ **Outils additionnels pour travailler en 3D**

Contrôle d'interférence et informations sur les objets 3D

#### ✓ **Utilisation des styles visuels**

Création des styles visuels

#### ✓ **Utilisation des lumières**

Ajouter et modifier des lumières et ombres

#### ✓ **Utilisation des matériaux**

Charger et attacher des matériaux

#### ✓ **Utilisation du rendu**

Les concepts et options avancées du rendu

#### ✓ **Travailler avec les présentations**

Création et mise en échelle des fenêtres Contrôler l'affichage des fenêtres Configurer un ensemble de fenêtres Insérer des images de rendu

✓ **Bilan, évaluation et synthèse de la formation Autocad 3D**

# **Objectifs**

• Maitriser les fonctions 3D d'Autocad

## Prérequis

• Connaissances des fonctions 2D ou avoir suivi le stage Autocad 2D Base

#### **Participants**

• Utilisateurs d'Autocad souhaitant une formation additionnelle

# Méthodes pédagogiques

- Tour de table pour validation des attentes spécifiques, des objectifs, du programme…
- Formation délivrée en présentiel. Le formateur alterne entre méthode démonstrative, interrogative et mise en œuvre par des travaux pratiques
- Ordinateurs avec environnement logiciel spécifique, connexion internet, tableau blanc ou paperboard, vidéoprojecteur.
- Support de cours numérique remis à chaque participant.

#### Modalités d'évaluation

- La validation des acquis sera réalisée à travers un quiz et/ou une certification
- Une évaluation qualitative de la formation sera complétée par le stagiaire

#### Durée

• 3 jours soit 21 heures

Infos utiles (Tarifs, dates, plans…)

• [Voir notre site](https://www.formatic-centre.fr/)